# **GOVERNMENT DEGREE COLLEGE BHADRACHALAM**

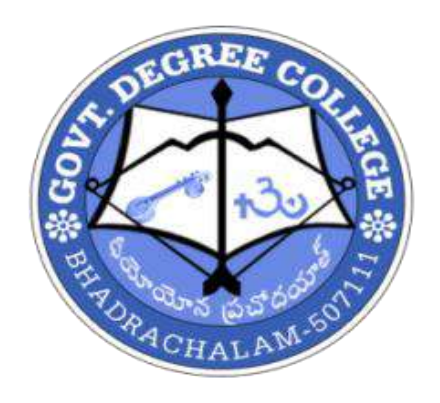

# **DEPARTMENT OF COMMERCE**

# *RECORD OF*

# **CERTIFICATE COURSE**

**ACEDAMIC YEAR 2020-2021**

Place: Bhadrachalam Date:08-02-2021

From The Incharge **Department of Commerce** Govt. Degree College Bhadrachalam.

To: The Principal Govt. Degree College Bhadrachalam.

Sir,

Sub: Department of Commerce. Conduct of Certificate Course in TALLY for 30 days.

For academic year2020-2021. Permission requested -Reg.

With reference to the Subject, I hereby Submit to your kind self that the Department of Commerce is planning to conduct a 30 days certificate Course in TALLY for the students of III Year students of B.Com Course. This Course aims at improving Accounting, taxation skills among the students. Hence, I request you to kindly permit the department to conduct the said course with effect from 11-02-2021.

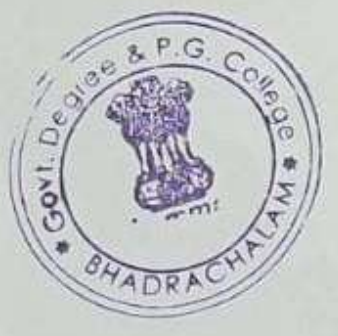

Thanking you sir.

Yours Faithfully,

 $\overline{\mathcal{N}}$ 

Principa

Govt. Degree College Bhadrachalam-507 111, Bhadradri Kothagudem Dist.

#### **Preamble:**

With the fast-moving technological world and in IT era, all sorts of tasks are being automated which were performed manually earlier irrespective of domain e.g. healthcare, documentation, shopping, employee management, shopping almost everything. To meet the pace of the growing world, the accounting system have also been computerized and automated as one single entry manages both accounting and inventory needs. Tally is the most popular accounting packages used across our country and needs a lot of trained manpower to meet the requirements.

#### **Objective:**

The objective of the course is to train individuals in the Computerized Accounting using Tally and pursue the career in this sector.

#### **Expected Job Roles:**

• Assistant - Accounts

#### **Duration:**

#### **60 Hours - (Theory: 35 hrs + Practical: 25 hrs)**

#### **Course Outline:**

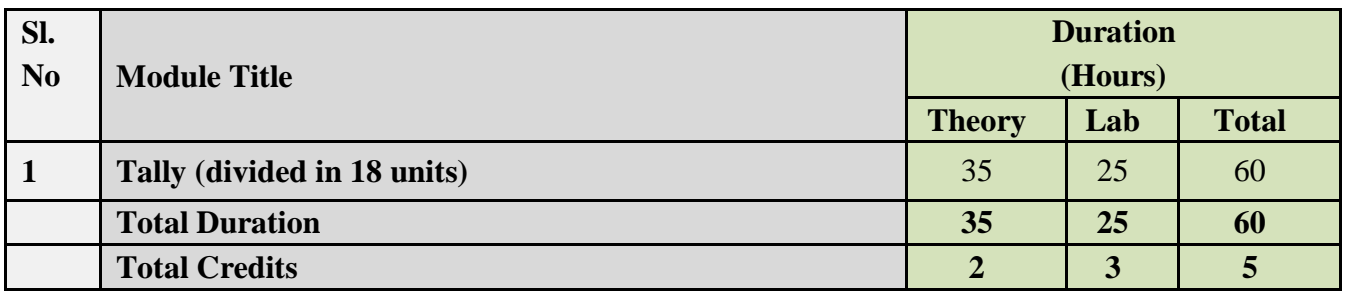

#### **Detailed Syllabus and Learning Outcome:**

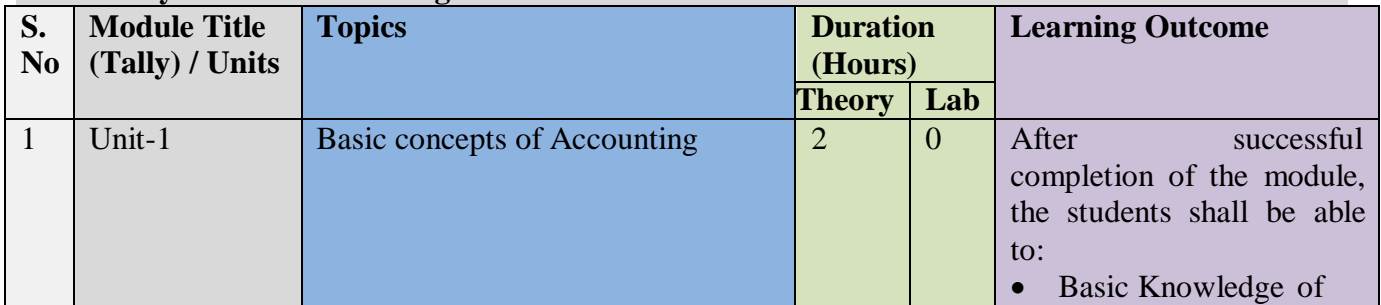

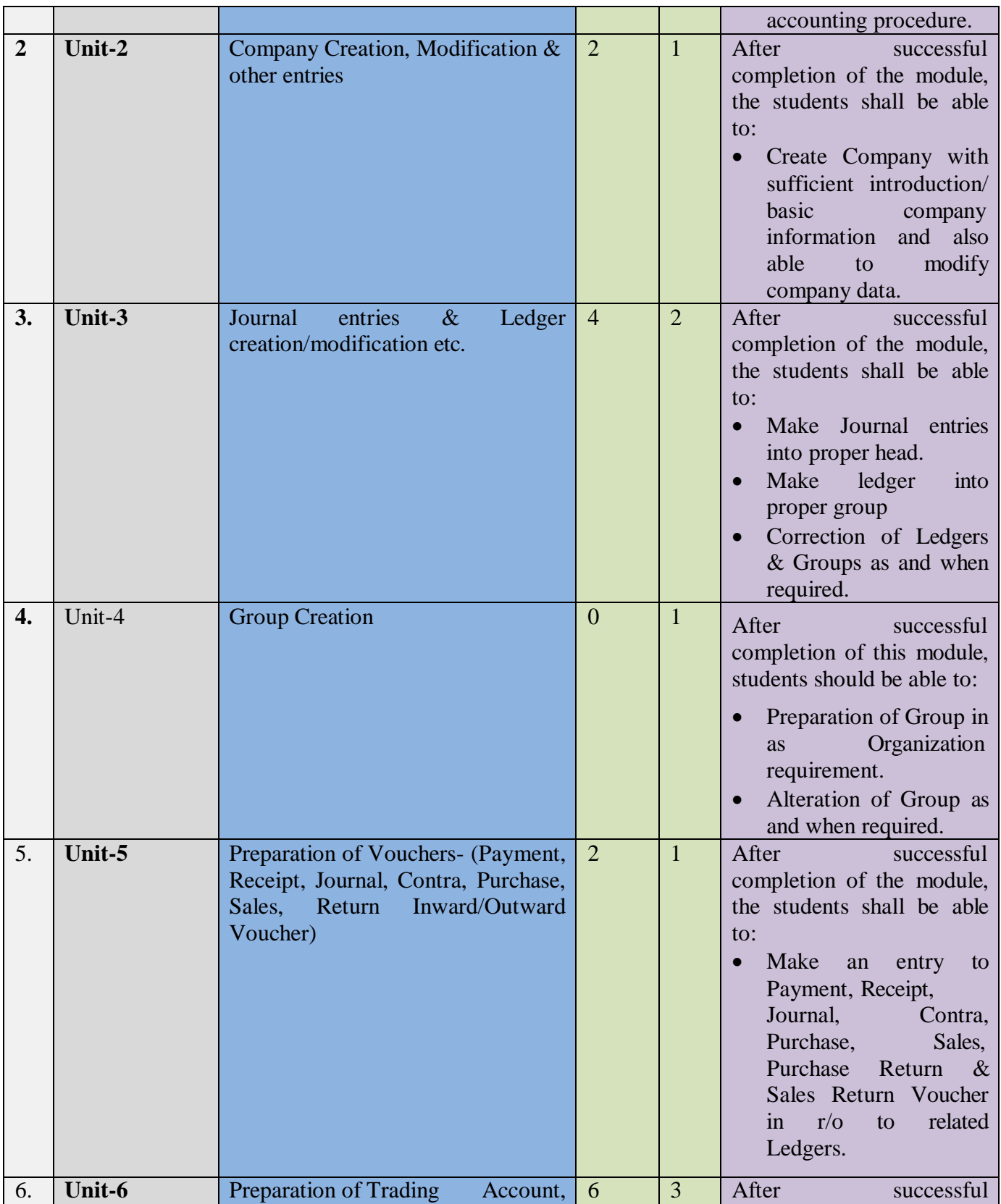

![](_page_4_Picture_191.jpeg)

![](_page_5_Picture_200.jpeg)

![](_page_6_Picture_229.jpeg)

![](_page_7_Picture_222.jpeg)

![](_page_8_Picture_175.jpeg)

![](_page_9_Picture_215.jpeg)

#### **Examination & Certification:**

![](_page_9_Picture_216.jpeg)

#### **Examination pattern will be followed for Examination & Certification.**

Note:

- 1. Pass percentage would be 50% marks in each component, with aggregate pass percentage of 50% and above.
- 2. Grading will be as under:

![](_page_9_Picture_217.jpeg)

- 3. Theory examination would be conducted online and the paper comprise of MCQ and each question will carry 1 mark.
- 4. Practical examination would be evaluated internally.

#### **Recommended hardware/software tools:**

1. Tally ERP 9 (Gold edition mode)

2. Windows 7 and above

#### **Faculty & Support / Lab Instructor:**

- 1. One Faculty having M.Com/B.Com with relevant experience in Tally ERP
- 2. One Support / Lab Instructor having B.Com with relevant experience in Tally ERP

#### **References:**

- 1. Learn Tally. ERP9 with GST by [Soumya Ranjan Behera](https://www.amazon.in/s/ref%3Ddp_byline_sr_book_1?ie=UTF8&field-author=Soumya%2BRanjan%2BBehera&search-alias=stripbooks) (Author)
- 2. Tally ERP 9 Training Guide by Asok K Nadhani (Author)
- 3. Financial Accounting by Hanif and Mukherjee
- 4. Cost Accounting by Dr. SN Maheswari

![](_page_11_Picture_40.jpeg)

#### **GOVT DEGREE & PG COLLEGE – BHADRACHALAM DEPARTMENT OF COMMERCE ACCOUNTING TALLY CERTIFICATE COURSE QUESTION PAPER**

![](_page_12_Picture_188.jpeg)

**Max marks : 50M** 

#### **Multiple choice questions (50X1=50M)**

#### **1.Tally package is developed by**

- A.<sup>O</sup> Peutronics
- $B.$  Tally Solutions
- $C<sup>^\circ</sup>$  Coral Softwares
- D. Vedika Softwares

#### **2.in general the financial year from shall be from**

- $A.$ <sup> $\bigcirc$ </sup> 1st April of any year
- $B.$ <sup> $\bigcirc$ </sup> 31st March of any year
- $C.$  All of them are true<br>D. None of these
- None of these

#### **3.Which menu appears after starting Tally for the first time**

- $A.$ <sup> $\odot$ </sup> Gateway of Tally
- $B.$ <sup> $\circ$ </sup> Company Info
- $C.$ <sup> $\Box$ </sup> Display
- D. None of these

#### **4.Which option is used in Tally to make changes in created company**

- A.<sup>O</sup> Select Company<br>B.<sup>O</sup> Shut Company
- Shut Company
- $C.\n\begin{array}{ccc}\n\text{Cl} & \text{Alter}\n\end{array}$
- $D.$  None of these

#### **5.Which option from Company Info. menu is selected to create a new Company in Tally**

![](_page_13_Figure_0.jpeg)

#### **6.Transfer of materials from one godown to another godown, use**

- A.<sup>O</sup> Manufacturing Journal B. Stock Journal C. Purchase Journal
- $D.$  Both A & B

#### **7.Recording of actual stock as physically verified or counted is done through**

- A.<sup> $\bigcirc$ </sup> Journal
- $B.$ <sup> $\circ$ </sup> Stock Journal
- $C.$  Physical Stock
- $D.$ <sup> $\bigcirc$ </sup> Sales

#### **8.Budget represents \_\_\_\_\_\_\_\_**

- A. Estimation<br>B.  $\circ$  Forecasting
- **Forecasting**
- $C.$ <sup> $\circ$ </sup> Assumption
- $D.$  All of these

#### **9.Find out which is not a Default Ledger in Tally**

- $A.$ <sup> $\bigcirc$ </sup> Cash in Hand
- $B.$ <sup> $\circ$ </sup> Capital Account
- C. Profit & Loss
- $D.$  None of these

#### **10.The Profit & Loss statement can be displayed in \_\_\_\_\_\_\_\_ format(s).**

- A.<sup>O</sup> Horizontal
- B.  $\bigcirc$  Vertical<br>C.  $\bigcirc$  A or B
- A or B
- $D.$  None of the above

#### **11.Default ledger accounts in tally are \_\_\_\_\_\_\_\_**

- A. Balance sheet, profit & loss and trial balance
- $B.$  Profit & loss and trial balance
- $C.\n\odot$  Cash and profit & loss accounts

 $D.$  Cash and bank accounts

### **12.Default 'godown' name in tally is \_\_\_\_\_\_\_\_**  $A.$  Primary  $B.$ <sup> $\circ$ </sup> Main location  $C^{\circ}$  A or b  $\overline{D}^{\circ}$  None of the above **13.'Tally vault' is a \_\_\_\_\_\_\_\_**  $A.$ <sup> $\bigcirc$ </sup> Security mechanism B.  $\bigcirc$  Ledger a/c<br>C.  $\bigcirc$  Cost categor Cost category  $D.$  None of the above **14.A Group Company is \_\_\_\_\_\_\_\_ given to the merged accounts of member companies of the group**  $A.$ <sup> $\circ$ </sup> a name B.  $\bigcirc$  an identity<br>C.  $\bigcirc$  A and B A and B  $D<sup>1</sup>$  None of the above **15.In tally you get currency symbol option from \_\_\_\_\_\_\_\_ menu** A.<sup>O</sup> Company creation  $B.$  Stock items units  $C^{\bullet}$  Regional setting  $D.$  None of the above **16.\_\_\_\_\_\_\_\_ gives the balance for each day for the voucher type has been selected**  $A.$  Trial Balance<br>B. Day book  $B.$  Day book<br>C. Balance SI Balance Sheet

#### **17.Which option lists inventory valuation method in tally**

A.<sup>O</sup> Stock report

D.<sup>1</sup> None of the above

- B. Stock journal
- $C.$ <sup> $\circ$ </sup> Stock analysis

D.  $\overline{\bigcirc}$  Stock summary

#### **18.How to activate the tally audit feature in a company**

- $A.$  Press F11 key
- $B.$  During the creation of a company
- $C.\n\$  In comp info > security control-option
- D. Press F12 key

#### **19.What is the predefined number of groups in tally**

 $A.$ <sup> $\circ$ </sup> 16  $B.$ <sup> $\circ$ </sup> 28  $C.$ <sup> $\circ$ </sup> 128  $D.$ <sup> $\bigcirc$ </sup> 228

#### **20.Which of the following is used for voucher entry**

- A.<sup>O</sup> Ledger Account
- $B.$  Groups
- $C.\n\begin{array}{ccc}\n\text{Sub-Groups}\n\end{array}$
- D.  $\Box$  Depends on number of companies

#### **21.Which of the following user type can view audit list**

- A. C Tally Vault
- $B.$  Owner
- $C.$  Data Entry
- $D^{\bullet}$  Administrator

#### **22.How can data be imported in tally**

- A. <sup>O</sup> One company to another company created within Tally Package
- B. Other programs a spreadsheet or a database file<br>  $C.\bigcirc$  Depends on number of companies
- Depends on number of companies
- $D.$  Both A and B

#### **23.Which of the following file is usually used as a master file**

- $A.$ <sup> $\Box$ </sup> Inventory subsidiary
- B.  $\circ$  Cash disbursements<br>C.  $\circ$  Cash receints
- Cash receipts
- $D.$  Payroll transactions

#### **24.What is the advantage of a computer-based transaction processing system**

- A. Does not require as stringent a set of internal controls
- B. Will produce a more accurate set of financial statements
- C. Eliminates the need to reconcile control accounts and subsidiary ledgers
- $D.$  Will be more efficient at producing financial statements

#### **25.Which of the following can be budgeted in tally**

- A.<sup>O</sup> Nett Transactions
- $B.$  Closing Balance
- $C.$  Both A and B
- $D<sup>1</sup>$  None of the above

#### **26.Which of the following shows daily balance for a selected voucher type**

- 
- $A.$ <sup> $\bigcirc$ </sup> Day book<br>B.  $\bigcirc$  Trial Balay
- $B.$  Trial Balance<br>C. Balance Short Balance Sheet
- D. None of the above

#### **27.How many types of users are present in tally**

 $A^{\bullet}$  $B^{\circ}$  $C^{\circ}$  $D^{\mathbb{O}}$ 

#### **28.Which of the following is the predefined stock category in tally**

- A.<sup> $\Box$ </sup> Primary
- $B.$  Symbol
- $C.$ <sup> $\circ$ </sup> Stock
- $D.$  Main location

#### **29.Which file in tally is used to record the import activity**

- A.<sup> $\Box$ </sup> Tally.dat
- $B.$  Tally.ini
- $C.$ <sup> $\Box$ </sup> Tally.imp
- $D<sup>1</sup>$  None of the above

#### **30.Which of the following is compulsory to create while entry in Accounts with Inventory**

A.<sup>1</sup> Stock Groups

![](_page_17_Picture_154.jpeg)

#### **37.Sales return are recorded in \_\_\_\_\_\_\_\_ Voucher**

- A. C Sales voucher
- $B.$  Debit note
- $C.$  Receipt
- $D.$  Credit note

#### **38.ERP stands for**

- A. Enterprise resource planning
- B. C Economic resource planning
- $C.\n\odot$  Efficient resource planning
- $D.$  Economic resource processing

#### **39.The home screen of tally is also known as**

- A.  $\overline{\mathbb{O}}$  Menu bar B. Gateway of tally  $C.$ <sup> $\circ$ </sup> Accounts info D. Button tool bar **40.Full form of ODBC**  $A.$ <sup> $\bigcirc$ </sup> Open database connectivity B. Open database calculating  $C.$  Open document basically
	- D. Order data base connection

#### **41.The option 'statutory compliance for' is appearing in**

- $A.$ <sup> $\odot$ </sup> Company creation screen
- B. GST classification screen
- $C.\n\begin{array}{ll}\n\text{C} & \text{F11} & \text{Statutory & Taxation features}\n\end{array}$
- D.<sup>O</sup> Account creation screen

#### **42.Changes in accounts are possible only in**

- $A.$ <sup> $\bigcirc$ </sup> Display mode
- B.  $\bigcirc$  Alteration mode<br>C.  $\bigcirc$  Single mode
- Single mode
- $D.$ <sup> $\bigcirc$ </sup> Multiple mode

#### **43.Reserve group accounts in tally is**

- $A.$ <sup> $\circ$ </sup> 28
- $B.$ <sup> $\circ$ </sup> 30
- $C.$ <sup> $\circ$ </sup> 18
- $D.$ <sup> $\bigcirc$ </sup> 15
- 

#### **44.An account that the user need not create is**

- $A.$ <sup> $\circ$ </sup> Cash at bank
- B. Sundry creditors
- $C.$ <sup> $\circ$ </sup> Cash in hand
- $D.$  Balance sheet

#### **45.The voucher type for recording goods received**

- $A.$ <sup> $\circ$ </sup> Rejection in
- $B.$  Receipt note<br>C. Purchase ord
- Purchase order
- D. Stock voucher

### **46.Employee salary details are shown in**

- $A.$ <sup> $\bigcirc$ </sup> Attendance sheet
- B. Gratuity papers
- $C.\n\begin{array}{ccc}\n\text{Exact reports}\n\end{array}$
- $D.$  Payroll

#### **47.Salary comes under \_\_\_\_\_\_\_\_ Head**

- A. Direct expense
- B. Current liability
- $C.\bigcirc$  Indirect expense
- $D.$  Current asset

#### **48.Vouchers can be displayed in**

 $A.$ <sup> $\bigcirc$ </sup> Accounts info  $B.$  Day book  $C.$ <sup> $\circ$ </sup> Inventory info D.  $\overline{\mathbb{O}}$  Ledger

#### **49.Professionals usually maintain accounts as**

- $A.$ <sup> $\bigcirc$ </sup> Accounts with inventory
- $B.$ <sup> $\bigcirc$ </sup> Accounts only
- C.<sup> $\bigcirc$ </sup> Normal accounting
- D. Payroll accounting

#### **50.A company can be deleted only in**

 $A.$ <sup> $\bigcirc$ </sup> Display<br>B.  $\bigcirc$  Alter Alter C. Delete D.<sup>O</sup> Create

### CERTIFICATE COURSE REGISTERED STUDENT LIST FOR 2020-2021

![](_page_21_Picture_195.jpeg)

![](_page_22_Picture_181.jpeg)

## CERTIFICATE COURSE AWARD LIST

![](_page_23_Picture_4.jpeg)

![](_page_24_Picture_15.jpeg)

P.G.

Principal Govt. Degres College<br>Bhadrachalam-507 111,<br>Bhadrach Kothegudem Dist.

 $\gamma$  (

![](_page_25_Picture_0.jpeg)

**TeDHWITHOUT DELIN** L. Ban **ALLING SPIELED ILAN Horst**  $\| \psi \|_{\infty}^2 = \frac{1}{2} \sum_{i=1}^n \frac{1}{2} \sum_{i=1}^n \frac{1}{2} \sum_{i=1}^n \frac{1}{2} \sum_{i=1}^n \frac{1}{2} \sum_{i=1}^n \frac{1}{2} \sum_{i=1}^n \frac{1}{2} \sum_{i=1}^n \frac{1}{2} \sum_{i=1}^n \frac{1}{2} \sum_{i=1}^n \frac{1}{2} \sum_{i=1}^n \frac{1}{2} \sum_{i=1}^n \frac{1}{2} \sum_{i=1}^n \frac{1}{2} \sum_{i=1}^$ **UNIQUE CONTROL**  $-1.111 + 0.1$ Principal > Principal<br>Govt. Degree College<br>Bhadrachalam-507 111,<br>Bhadradn Kothagudem Dist.

# Certificate issue to the student